#### **CHAPTER 11: GRAPHIC DESIGN**

#### **11.1 Introduction**

This unit covers the competencies required to Perform Graphic Design. It involves identification of graphic design concepts, identification of elements and principles of graphic design, application of typography techniques, creation and editing of images, perform of layout design and printing of the layout design.

#### **11.2 Performance Report**

- o Identified Graphic design equipment according to the design to be drawn
- o Identified Graphic design elements, principles and techniques as per the design
- o Identified Measurements, standards and guidelines of typography
- o Identified software and tools for Graphic Design and photography
- o Created and manipulated images using the appropriate software
- o Used Typographic tools to create dynamic layout
- o Identified tools and Equipment for printing and did the actual printing of the design

#### **11.3 Learning Outcome**

#### **11.3.1 List of the Learning Outcomes**

These are the key learning outcomes, which make up workplace function: easytuet.com

- o Identify Graphic Design Concepts
- o Identify Elements and Principles of Graphic Design
- o Apply Typography Techniques
- o Create and Edit Images
- o Perform Layout Design
- o Print and Post the Design created

#### **11.3.2 Learning Outcome 1: Identify Graphic Design Concepts**

#### **11.3.2.1 Learning Activities**

The following are the performance criteria:

- o Definition of Graphic Design and terms is done
- o Graphic design equipment is identified based on the design
- o Applications areas of Graphic design are identified
- o Benefits of Graphic Design are identified

Trainees to demonstrate knowledge in relation to:

- o Definition of graphic design
- o Graphic Design Equipment: Computer, Scanner, Printer, Camera, Digital Tablet Application areas, Corporate branding, Packaging, Printed materials, Online art

#### **11.3.2.2 Information Sheet**

**Graphic design** is the process of visual communication and problem-solving through the use of typography, photography, and illustration. The field is considered a subset of visual communication and communication design, but sometimes the term "graphic design" is used synonymously. Graphic designers create and combine symbols, images and text to form visual representations of ideas and messages. They use typography, visual arts, and page layout techniques to create visual compositions. Common uses of graphic design include corporate design (logos and branding), editorial design (magazines, newspapers and books), environmental design, advertising, web design, communication design, product packaging, and signage.

Graphic design is applied to everything visual, from road signs to technical schematics, from inter-office memorandums to reference manuals.

Design can aid in selling a product or idea. It is applied to products and elements of company identity such as logos, colors, packaging and text as part of branding and advertising. Branding has become increasingly more important in the range of services offered by graphic designers. Graphic designers often form part of a branding team.

Graphic design is applied in the entertainment industry in decoration, scenery and visual story telling. Other examples of design for entertainment purposes include novels, vinyl album covers, comic books, DVD covers, opening credits and closing credits in filmmaking, and programs and props on stage. This could also include artwork used for T-shirts and other items screenprinted for sale. inment indus<br>for entertain<br>opening crea

From scientific journals to news reporting, the presentation of opinion and facts is often improved with graphics and thoughtful compositions of visual information - known as information design. Newspapers, magazines, blogs, television and film documentaries may use graphic design. With the advent of the web, information designers with experience in interactive tools are increasingly used to illustrate the background to news stories. Information design can include data visualization, which involves using programs to interpret and form data into a visually compelling presentation, and can be tied in with information graphics.

A graphic design project may involve the stylization and presentation of existing text and either preexisting imagery or images developed by the graphic designer. Elements can be incorporated in both traditional and digital form, which involves the use of visual arts, typography, and page layout techniques. Graphic designers organize pages and optionally add graphic elements. Graphic designers can commission photographers or illustrators to create original pieces. Designers use digital tools, often referred to as interactive design, or multimedia design. Designers need communication skills to convince an audience and sell their designs.

#### **Read:** Graphic design equipment:

https://www.creativebloq.com/graphic-design/tools-every-graphic-designer-should-have-6133208 https://www.devsaran.com/blog/10-best-tools-graphic-designers

**Corporate branding** refers to the practice of promoting the brand name of a corporate entity, as opposed to specific products or services. The activities and thinking that go into corporate branding are different from product and service branding because the scope of a corporate brand is typically much broader.

**Packaging i**s the science, art and technology of enclosing or protecting products for distribution, storage, sale, and use. Packaging also refers to the process of designing, evaluating, and producing packages.

**An online art gallery** is a website that display artworks. Usually, the online gallery is run as a business, with the purpose of displaying the artwork being to promote it to potential buyers.

**A printer** is an external hardware output device that takes the electronic data stored on a computer or other device and generates a hard copy of it.

When referring to hardware**, a scanner** or optical scanner is hardware input device that optically "reads" and image and converts it into a digital signal. For example, a scanner may be used to convert a printed picture, drawing, or document (hard copy) into a digital file, which can be edited on a computer. or optical set<br>it into a digit<br>wing, or doc

**A camera** is a hardware device that takes photographs.

## **11.3.2.3 Self-Assessment**

- i. What is packaging?
- ii. What is corporate branding?
- iii. Define Graphic design?
- iv. **Case situation:** As an ICT student, you are required to use suitable publication software and design a cover for the college magazine called 'Governance for better future' as follows:
	- a) Use appropriate layout, paper balance, font variable and relevant pictures. Save it as your name and personal number.
	- b) Insert a clip to represent the writer at the bottom of the cover
	- c) Use your name as the author of the magazine.
	- d) Insert automatic current date to appear as the date of publication
	- e) Apply suitable background for the cover.
	- f) Insert your name and personal number as a header.
	- g) Save and print your work.
- v. All of the following are Principles of Graphic Design except....
	- A. Proximity
- B. Alignment
- C. Placement
- D. Contrast
- vi. If a logo reads UP and DOWN, it is written:
	- A. Horizontally
	- B. Vertically
	- C. Diagonally
- vii. True or False: Artwork can also exist on many places, like on products in grocery stores:
	- A. True
	- B. False

# **11.3.2.4 Tools, Equipment, Supplies and Materials**

Heat sealing tool, Packaging shredders, Paper roll holder, brand activation

# **11.3.2.5 References**

- https://en.wikipedia.org/wiki/Packaging and labeling
- https://www.csi-products.co.uk/packaging-tools-and-materials-c-2936 2947 2961.html
- https://www.computerhope.com/jargon/p/printer.htm
- Wiley, 2009
- Sustainable Graphic Design (1<sup>st</sup> edition) authored by Wendy Jedlicka, published by Wiley, 2009<br>
 Introduction to Graphic Design authored by Aaris Sherin, published by Bloomsbury<br>
Visual Arts, 2017 • Introduction to Graphic Design authored by Aaris Sherin, published by Bloomsbury Visual Arts, 2017

# **11.3.3 Learning Outcome 2: Identify elements and principles of graphic design**

# **11.3.3.1 Learning Activities**

The following are the performance criteria:

- o Elements of graphic design are defined
- o Types of Graphic design elements are identified
- o Graphic Design principles are identified as per the design
- o Identification of Graphic design principles techniques is done
- o Importance of graphic design principles are identified

Trainees to demonstrate knowledge in relation to:

- o Definition of Elements: Colour, Line, Shape, Space, Texture, Value
- o Principles of Graphic design: Balance, Contrast, Emphasis, Harmony, Proportion, Pattern, Unity

## **11.3.3.2 Information Sheet**

The Elements of good graphic design are the components or parts of a work of art or design.

More simply put, they are the ingredients of art. Take one part colour; a pinch of texture, and a whole lot of shape and the result will be some well-designed graphic design.

- o **LINE:** Lines, in graphic design, can be used for a wide range of purposes: stressing a word or phrase, connecting content, creating patterns and more.
- o **COLOUR:** Colour is used to generate emotions, define importance, create visual interest and unify branding.
- o **TEXTURE:** Texture relates to the surface of an object. Using texture in graphic design adds depth and visual interest. This can be applied graphically in the form of pattern or through the choice of printable surface.
- o **SIZE:** In graphic design, size is used to convey importance, attract attention and create contrast.
- o **SHAPE:** The three basic shape types are Geometric (Circles, Squares, Triangles etc.), Natural (leaves, trees, people etc.) and abstract (icons, stylisations and graphic representations). Use carefully to create a visually pleasing design and eye-catching design.
- o **SPACE:** A vital part of any good graphic design, Space is the area around the elements in a design. It can be used to separate or group information. Use it effectively to give the eye a rest, define importance and lead the eye to where you want it to travel.
- o **VALUE:** Value is how light or dark an area looks in a design. It is everything from the darkest of blacks through to the brightest of whites. Used correctly it will create depth, contrast and emphasis. an area looks

**Read:** Elements of graphic designs: https://www.unahealydesign.com/elements-of-goodgraphic-design/

**The principles** and elements of design both carry the same weight in executing an effective piece. If you disregard the principles, then you have a visual piece that lacks a story.

**Read:** Principle of graphic design https://visme.co/blog/elements-principles-gooddesign/#jlHfsVaRKtDxATmm.99

## **11.3.3.3 Self-Assessment**

- i. Explain briefly element?
- ii. What are the principle of graphic design?
- iii. Design a letter head for a company.
- iv. Design a visiting card using appropriate tool.
- v. Design a roll-up banner with for Awareness of Against Use of Drugs
- vi. Design a banner for a birthday celebration.

## **11.3.3.4 Tools, Equipment, Supplies and Materials**

Visual CSS tools, InDesign secrets, DaviantART, PHOTOSHOP

## **11.3.3.5 References**

- https://www.unahealydesign.com/elements-of-good-graphic-design/
- https://visme.co/blog/elements-principles-good-design/#jlHfsVaRKtDxATmm.99

# **11.3.4 Learning Outcome 3: Apply typography techniques**

# **11.3.4.1 Learning Activities**

The following are the performance criteria:

- o Definition of typography is done
- o Identification and application of anatomy is done.
- o Types of Typographies are identified
- o Identification of measurements and standards of typography is done
- o Typography guidelines are identified

Trainees to demonstrate knowledge in relation to:

- o Definition of Typography
- o Definition and application of Anatomy
- o Types of Typography: Old style, Transitional, Modern, Slab serif, Gothic etc. easytuet.com
- o Typography Techniques
- o Kern upside down
- o Blur it
- o Kern with balloons
- o Rough our headlines etc.

## **11.3.4.2 Information Sheet**

**Typography** is the art and technique of arranging type to make written language legible, readable, and appealing when displayed.

Watch: Understand the power of typography: https://youtu.be/C\_RzDqgGcao

In typography, **Old Style** is a style of serif font developed by Renaissance typographers in the 15th century. **Transitional typefaces** are a mix between Old Style and Modern **typefaces**. **Modern typography** was a reaction against the perceived decadence of typography and design of the late 19th century.

**Read:** Different techniques of typography: https://medium.com/gravitdesigner/the-art-ofkerning-be16be25344f

**Watch:** Typography design tutorials and tips: https://youtu.be/CAAbMj\_vaW8 https://youtu.be/QrNi9FmdlxY

https://youtu.be/sByzHoiYFX0 https://youtu.be/VH8QT73Gxwo https://youtu.be/iniUd-NZ-T8

In typography, **kerning** is defined as the adjustment of space between two individual letters.

**Watch:** Tutorials for kerning: https://youtu.be/j6MBrSmi7\_M

**Watch:** Kerning approaches for designing: https://youtu.be/sorp8\_5GreQ

#### **11.3.4.3 Self-Assessment**

- i. What is typography?
- ii. Differentiate old style and transitional typography?
- iii. Design a visiting card for a pastry shop.
- iv. Design a webpage blog for a fiction-writer author.
- v. Kerning is
	- A. Weight of letters
	- B. Spacing between letters
	- C. Spacing between words
	- D. Font style
- vi. Use appropriate software to prepare awareness poster slogan on a topic of your choice. eare awarene

## **11.3.4.4 Tools, Equipment, Supplies and Materials**

Adobe illustrator, Adobe after effect

## **11.3.4.5 References**

- https://www.jotform.com/blog/a-crash-course-in-typography-the-basics-of-type/
- https://www.avantgraphic.com/10-typography-tricks-every-designer-should-know/
- https://medium.com/gravitdesigner/the-art-of-kerning-be16be25344f
- https://experience.sap.com/basics/what-makes-a-good-typeface/
- https://uxdesign.cc/how-to-make-the-typography-of-your-ios-app-not-suck-a6de09fb7c41

#### **11.3.5 Learning Outcome 4: Create and edit images**

## **11.3.5.1 Learning Activities**

The following are the performance criteria:

- o Software and tools for graphic design and photography are identified
- o Identification of image file types is done.
- o Creation of letterforms, lines of type and body copy, using appropriate software is done,
- o Creation and manipulation of images using appropriate software is done.

Trainees to demonstrate knowledge in relation to:

- o Types of Graphic design software: Adobe Photoshop, Adobe InDesign, Corel Draw, Paint.net
- o Types of Image file types: Raster,Vector,
- o Creation of: Letterforms, Lines of type, Body copy , Techniques of image manipulation Colour blending, Image merging, Texture use, Proportion etc. Creation of Images using Adobe Photoshop

## **11.3.5.2 Information Sheet**

**Graphics software** creates, edits, and manages two-dimensional images. These computer graphics may be clip art, web graphics, logos, headings, backgrounds, digital photos, or other kinds of digital images.

**Read:** Different types of graphic design software: https://blog.templatetoaster.com/graphic-design-software/

Following are the various image file types:

- o **Raster Format:** JPEG/JFIF, JPEG 2000,Exif, TIFF, GIF, BMP, PNG, PPM, PGM, PBM, and PNM
- o **Vector Format:** Vector files such as AI and EPS can remain editable so you can open them back up in Illustrator and edit any text or other elements within the graphic. AI and EPS

**Read:** Difference of raster and vector format: https://en.wikipedia.org/wiki/Image\_file\_formats#Vector\_formats

Read the following for further details on the types of files and their characteristics:

**TIFF (.tif, .tiff):** TIFF or Tagged Image File Format are lossless images files meaning that they do not need to compress or lose any image quality or information (although there are options for compression), allowing for very high-quality images but also larger file sizes. Compression**:** Lossless - no compression. Very high-quality images. Best For: High quality prints, professional publications, archival copies Special Attributes: Can save transparencies

**Bitmap (.bmp):** BMP or Bitmap Image File is a format developed by Microsoft for Windows. There is no compression or information loss with BMP files which allow images to have very high quality, but also very large file sizes. Due to BMP being a proprietary format, it is generally recommended to use TIFF files.

#### **Compression:** None

**Best For:** High quality scans, archival copies

**JPEG (.jpg, .jpeg): JPEG**, which stands for Joint Photographic Experts Groups is a "lossy" format meaning that the image is compressed to make a smaller file. The compression does

create a loss in quality but this loss is generally not noticeable. JPEG files are very common on the Internet and JPEG is a popular format for digital cameras - making it ideal for web use and non-professional prints.

**Compression:** Lossy - some file information is compressed or lost.

**Best For:** Web Images, Non-Professional Printing, E-Mail, Powerpoint

**Special Attributes:** Can choose amount of compression when saving in image editing programs like Adobe Photoshop or GIMP.

**GIF (.gif):** GIF or Graphics Interchange Format files are widely used for web graphics, because they are limited to only 256 colors, can allow for transparency, and can be animated. GIF files are typically small is size and are very portable. **Compression:** Lossless - compression without loss of quality **Best For:** Web Images

**Special Attributes:** Can be Animated, Can Save Transparency

**PNG (.png):** PNG or Portable Network Graphics files are a lossless image format originally designed to improve upon and replace the gif format. PNG files are able to handle up to 16 million colors, unlike the 256 colors supported by GIF.

**Compression:** Lossless - compression without loss of quality

**Best For:** Web Images

**Special Attributes:** Save Transparency

**EPS (.eps):** An EPS or Encapsulated PostScript file is a common vector file type. EPS files a common vector file type. EPS files can be opened in many illustration applications such as Adobe Illustrator or CorelDRAW. **Compression:** None - uses vector information **Best For:** Vector artwork, illustrations **Special Attributes:** Saves vector information

**RAW Image Files** (.raw, .cr2, .nef, .orf, .sr2, and more)

RAW images are images that are unprocessed that have been created by a camera or scanner. Many digital SLR cameras can shoot in RAW, whether it be a .raw, .cr2, or .nef. These RAW images are the equivalent of a digital negative, meaning that they hold a lot of image information, but still need to be processed in an editor such as Adobe Photoshop or Lightroom.

**Compression:** None **Best For:** Photography **Special Attributes:** Saves metadata, unprocessed, lots of information

**Read:** About file types and characteristics: https://guides.lib.umich.edu/c.php?g=282942&p=1885348 **A letterform,** letter-form or letter form, is a term used especially in typography, paleography, calligraphy and epigraphy to mean a letter's shape

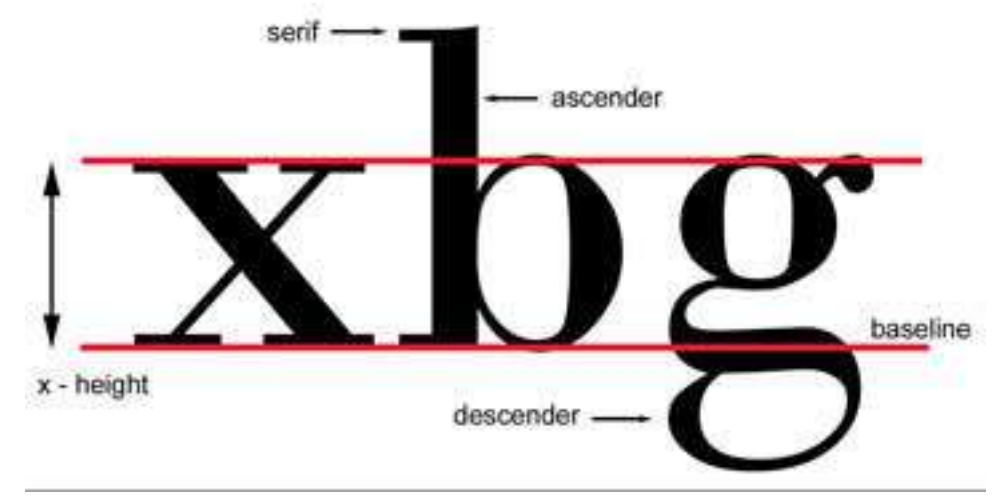

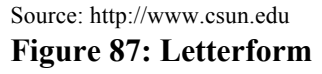

## **Types of Lines**

- o Straight line
- o Curved line
- o Horizontal lines: The lines drawn horizontally are called horizontal lines.
- o Vertical lines: The lines drawn vertically are called vertical lines.
- o Oblique or slanting lines: The lines drawn in a slanting position are called oblique or slanting lines.  $\frac{1}{2}$  exercises the container compared to the system of  $\frac{1}{2}$  and  $\frac{1}{2}$  container container container container container container container container container container container container container contain

**The body text** or body copy is the text forming the main content of a book, magazine, web page, or any other printed or digital work.

Not every image you use is going to match your background, your texture, or even your other images. So that is where **color blending** comes in. Things like Photo Filters and Gradient Maps are used in Photoshop to either add or take away color in your images.

Now **textures** don't necessarily add to the realism of your art, but they do add a nice kick to blend all your images together evenly. Blending is a huge part of photo manipulation, so textures are something you have to carefully pick out.

**Read:** Different techniques of image Manipulation:

https://design.tutsplus.com/tutorials/10-techniques-that-are-essential-for-successful-photomanipulation-artwork--psd-242

# **HOW TO CREATE A NEW IMAGE IN PHOTOSHOP**

- o Choose File→New.
- o Type a name for the new file.
- o In the New dialog box, select a preset image category from the Preset pop-up menu. If you selected an image category from the Preset menu in
- o Select your desired preset Size for that category.

#### **Read:** How to create new image in Photoshop

https://www.dummies.com/software/adobe/photoshop/how-to-create-a-new-image-inphotoshop-cs6/

**Watch:** Creating basic image: https://youtu.be/o5a1TyLvFxM

#### **11.3.5.3 Self-Assessment**

- i. What are types of lines?
- ii. Differentiate raster and vector format?
- iii. What is the role of Graphic Software?
- iv. How to create new image using Photoshop step-by-step?
- v. Edit photographs using Photoshop.
- vi. **Case situation:** You have been asked by your high school principal to collate old pictures and prepare a collage for your school's annual day. Some of the pictures are old and torn. How will you help your school?
- vii. In typography, a key component in graphic design, the Bauhaus school was instrumental in developing fonts with what style? er in graphs<br>ith what style<br>complete
	- A. Modern
	- B. Sans Serif
	- C. Gothic
	- D. Old Style
- viii. If you write the word ''HOPE'' in large, block letters and write the words ''for the best'' in tiny cursive letters, what two elements did you just contrast?
	- A. Form and line
	- B. Typography and line
	- C. Texture and typography
	- D. Shape and color
- ix. Which of the following professions would be MOST responsible for creating the visuals on a product package?
	- A. Software engineers
	- B. Web designer
	- C. Graphic designer
	- D. Project management professional
- x. If you want to include pictures on your website, a good resolution would be
	- A. 320 PPI
	- B. 64 PPI
	- C. 1200 PPI
	- D. 96 PPI

## **11.3.5.4 Tools, Equipment, Supplies and Materials**

Photoshop, Computer

## **11.3.5.5 References**

- https://www.lifewire.com/what-is-graphics-software-1701504
- https://modassicmarketing.com/understanding-image-file-types
- https://design.tutsplus.com/tutorials/10-techniques-that-are-essential-for-successfulphoto-manipulation-artwork--psd-242
- Sustainable Graphic Design  $(1<sup>st</sup>$  edition) authored by Wendy Jedlicka, published by Wiley; 2009
- Introduction to Graphic Design authored by Aaris Sherin, published by Bloomsbury Visual Arts, 2017

# **11.3.6 Learning Outcome 5: Perform Layout Design**

# **11.3.6.1 Learning Activities**

The following are the performance criteria:

- o Understanding of proportion and its application in layout design is done
- o Creation of unified systems out of dissimilar elements is done.
- 
- o Development of a type and image project is done.
- o Manipulation of typographic tools to create dynamic layout is done.<br>
o Development of a type and image project is done.<br>
o Introduction to multi-page layout planning in design is done.<br>
⊙ Development of advanced typogra o Introduction to multi-page layout planning, in design is done.
- o Development of advanced typographic layout is done.
- o Development of a multi-page magazine layout is done.

Trainees to demonstrate knowledge in relation to:

- o Proportion and its application areas
- o Types of Unified systems
- o Typographic tools

## **11.3.6.2 Information Sheet**

**Proportion** refers to the relative size and scale of the various elements in a design. The issue is the relationship between objects, or parts, of a whole.

**Unified design** blends all its parts to make a single impression. It is more visible and potent than it's flabby alternative: a bunch of individual impressions.

**Read:** Unified type and different part: https://alexanderwwhite.wordpress.com/designer/typedesign/"putting-it-together-achieving-a-unified-design"/

**Read:** Typographic tools:

https://webflow.com/blog/9-of-the-best-typography-tools-for-designers https://uxplanet.org/12-helpful-typography-tools-ea0d808eb70b

https://medium.com/@exokim/10-amazing-online-typography-tools-for-graphic-designers-91471a2939cd

**Watch:** Tutorials on layout design and typography https://youtu.be/stOtKLMbP8c https://youtu.be/atS36kzr8zg

# **11.3.6.3 Self-Assessment**

- i. What is proportion?
- ii. Use online tutorials to learn and practice layout design application
- iii. Identify 5 typography free tools from online

## **11.3.6.4 Tools, Equipment, Supplies and Materials**

Fontface ninja, computer, paint.net, Corel Draw

## **11.3.6.5 References**

- https://webflow.com/blog/9-of-the-best-typography-tools-for-designers
- https://alexanderwwhite.wordpress.com/designer/type-design/"putting-it-togetherachieving-a-unified-design"/
- Sustainable Graphic Design,  $(1<sup>st</sup>$  edition) authored by Wendy Jedlicka, published by Wiley, 2009
- Introduction to Graphic Design authored by Aaris Sherin, published by Bloomsbury Visual Arts, 2017 ed by Aaris S

## **11.3.7 Learning Outcome 6: Print and post the design created**

# **11.3.7.1 Learning Activities**

The following are the performance criteria:

- o Tools and equipment for printing are identified.
- o Types of printing are identified based on the design.
- o Classification of Paper according to its types, sizes and paper weight is done
- o Identification of the chemicals used in printing is done
- o Printing of the actual design is done

Trainees to demonstrate knowledge in relation to:

- o Tools and equipment for printing
- o Types of printing
- o Printing papers classification

## **11.3.7.2 Information Sheet**

Digital printing refers to methods of printing from a digital-based image directly to a variety of media. It usually refers to professional printing where small-run jobs from desktop publishing and other digital sources are printed using large-format and/or high-volume laser or inkjet printers. Digital printing has a higher cost per page than more traditional offset printing methods.

**Read:** Tools and equipment of printing: https://www.rushordertees.com/blog/five-tools-screen-printing/ https://canapa.com.tr/2018/07/09/thetoolsandequipmentused/

Digital Printing is when you reproduce a digital based image to print format, using a physical surface like paper, film, plastic, photographic paper or cloth.

Offset Printing. Offset printing is a type of print that makes use of plates. Other printing techniques include such as – flexography, letterpress printing, screen printing etc.

**Read:** Types of printing: http://imprimerie-sanjose.com/what-are-the-different-types-ofprinting/

## **Here are some of the most popular types of printing paper:**

Inkjet Printer Paper. This type of paper is designed for specific use with inkjet printers. Laser Printer Paper. Laser paper is best used with a claser printer. Papers come in different varieties - Matte, Bright White, Glossy, Card Stock

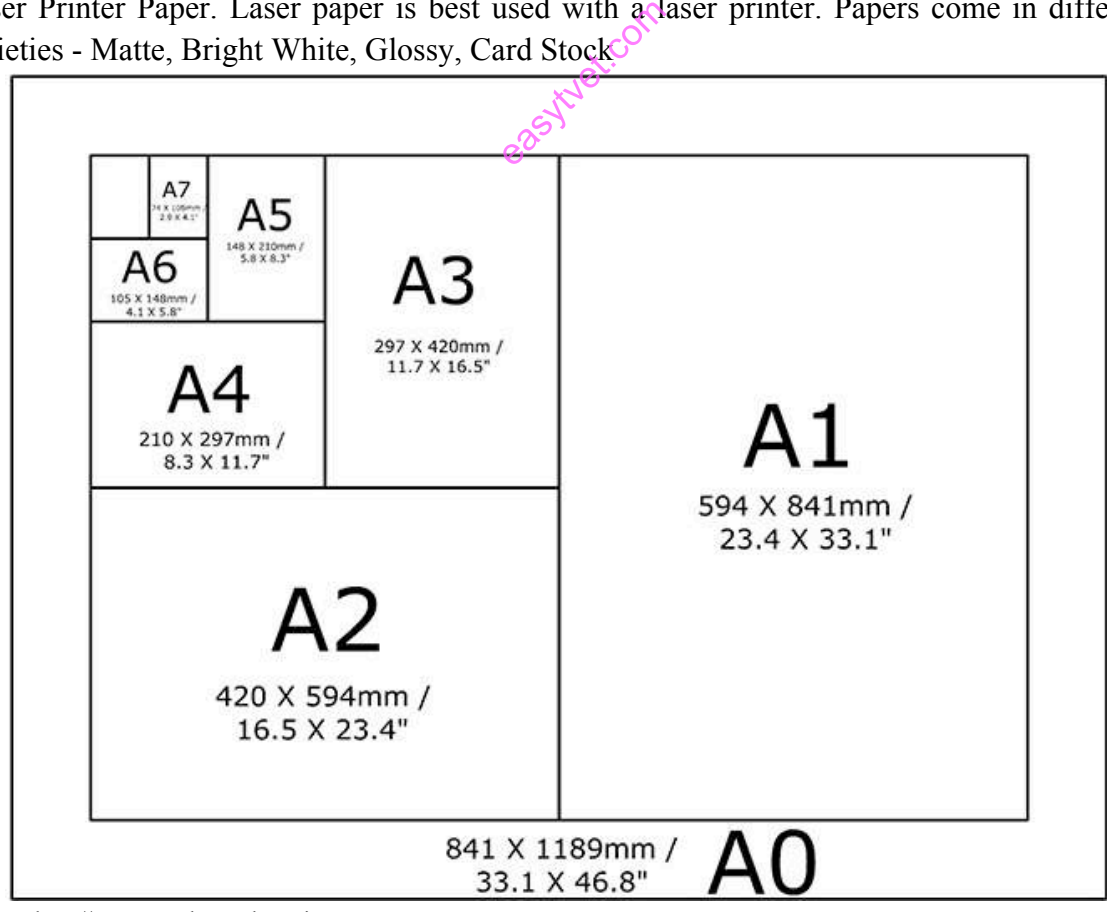

Source: http://resources.lasertekservices.com

**Figure 88: Paper size and printing formats**

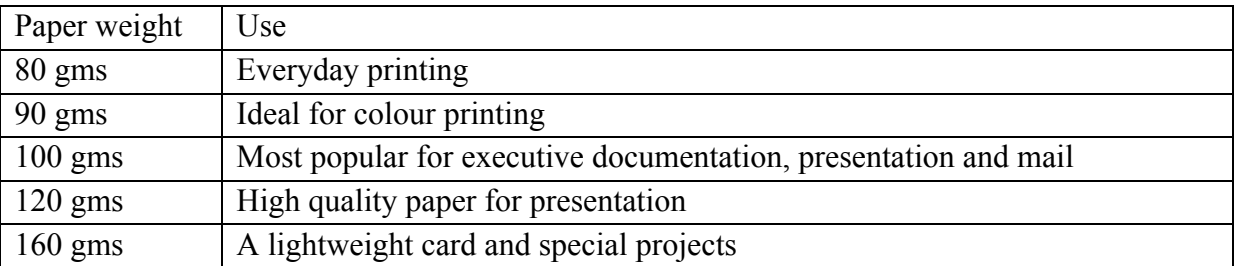

#### **Table 12: Printing paper by weight**

Source: www.paperstone.co.uk

**Read:** Types of printing paper: https://www.printerland.co.uk/blog/printer-buying-guide/indepth-guide-to-printer-paper/

#### **Read:** Approaches for digital printing:

https://www.fellesforbundet.no/globalassets/dokumenter/grafisk/publikasjoner/ngu-digitalprint-report-2016.pdf

#### **11.3.7.3 Self-Assessment**

- i. What are the different types of printing?
- ii. What are the different types of printing paper?
- iii. What type of paper will you use for printing visiting cards for a top executive?
- iv. What are the key factors for selecting paper quality?
- v. Set page for different printing set up  $A\$ {S}, A4, A3, A2
- vi. **Case situation:** You are working in a photocopy shop. You have noticed that there are a lot of query related to architecture drawing printing since the time a college near by has opened interior designing course. What kind of printer and paper will you suggest to your manager? r printing vising<br>ng paper qua<br>p - AS, A4,<br>in a photoco
- vii. **Case situation**: For a home user that has casual printing needs, most important specification of a printer is
	- A. Cost Of Use
	- B. Resolution
	- C. Speed
	- D. Paper Size
- vii. Printer which uses carbon forms is
	- A. Daisy Wheel
	- B. Dot Matrix
	- C. Laser
	- D. Thimble
- ix. Screen printing utilizes a to control the location of the ink.
	- A. Layer
	- B. Mask
	- C. Point
	- D. Spot
- x. is held against the surface to be printed, and ink is forced through the (and supporting screen) with utilize of a squeegee.

# **11.3.7.4 Tools, Equipment, Supplies and Materials**

Printer, Computer, Papers, Digital Tablet

#### **11.3.7.5 References**

- https://www.printerland.co.uk/blog/printer-buying-guide/in-depth-guide-to-printer-paper/
- http://imprimerie-sanjose.com/what-are-the-different-types-of-printing/
- https://www.fellesforbundet.no/globalassets/dokumenter/grafisk/publikasjoner/ngudigital-print-report-2016.pdf
- Sustainable Graphic Design authored by Wendy Jedlicka, published by Wiley; 1 edition 2009
- Introduction to Graphic Design authored by Aaris Sherin, published by Bloomsbury Visual Arts 2017

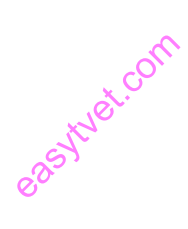